## Dojo

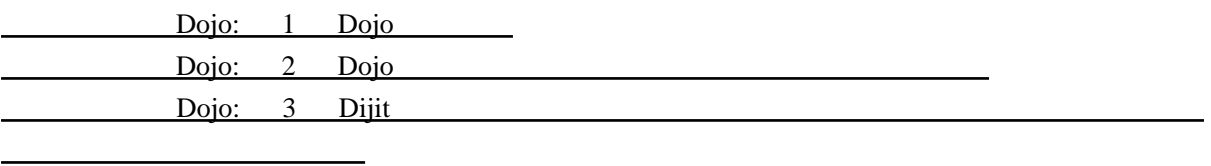

Tips

・[概要](http://typea.info/blg/glob/2012/04/dojo.html) ・[ローダー](http://typea.info/blg/glob/2012/05/dojoapiamd-apidojorequire-deprecated.html)

・[ひな形](http://typea.info/tips/wiki.cgi?page=Dojo+%A4%D2%A4%CA%B7%C1)